Can't Disable Add-ons In Internet Explorer 10
>>>CLICK HERE<<<

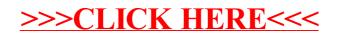